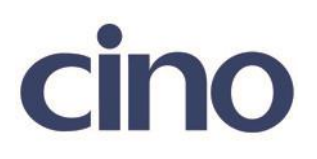

## バーコードリーダー設定表

## (設定項目:Code25 設定)

設定内容:Code25 のチェックデジット転送の有無を設定します。

以下のバーコードを順番に読み取って設定して下さい。

①:設定開始 

②:Code25 設定 Ш

下記の設定項目のいずれかを選択してください。

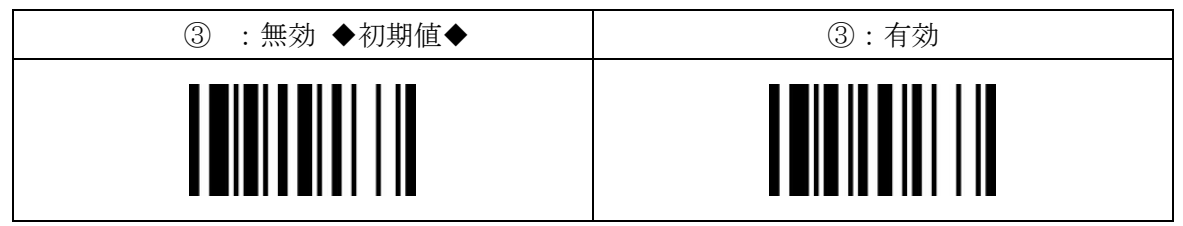

④:設定終了

201707